Das Office Paket [LibreOffice](https://de.libreoffice.org/) steht kostenlos für die Betriebssysteme Windows, Linux und MacOs zur Verfügung: [LibreOffice Installationspaket bei heise](http://www.heise.de/software/download/libreoffice/76509).

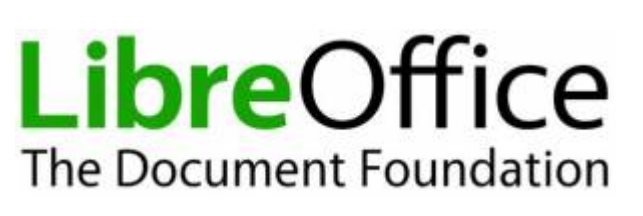

- [Zusammenfassung: Strukturierte Dokumente mit LibreOffice](https://wiki.qg-moessingen.de/doku.php?id=anleitungen:libreoffice:zusamenfassung:start)
- [Literaturdatenbank mit LibreOffice](https://wiki.qg-moessingen.de/doku.php?id=anleitungen:libreoffice:literaturdatenbank:start)

From: <https://wiki.qg-moessingen.de/> - **QG Wiki**

Permanent link: **<https://wiki.qg-moessingen.de/doku.php?id=anleitungen:libreoffice:start>**

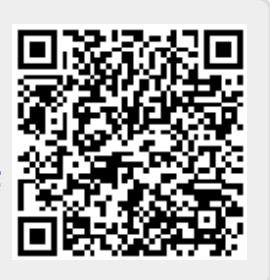

Last update: **06.12.2019 15:30**